# Serie 5

- 1. *Explizites Euler Verfahren*
	- a) Wir betrachten die logistische Differentialgleichung

$$
\dot{y}(t) = (a - by(t)) y(t). \tag{1}
$$

Plotten Sie das Richtungsfeld von Gl. (1) mit der MATLAB Funktion richtungs\_feld.m für  $t \in [0, 5]$  und  $y \in [0, 1]$ . Wählen Sie  $a = 1$ ,  $b = 2$  und verwenden Sie jeweils 20 Punkte in  $t$  und  $y$  Richtung.

*Hinweis:* Arbeiten Sie im MATLAB-Template logistischeDGL\_richtungsfeld.m.

b) Ergänzen Sie die MATLAB-Funktion

$$
[t, y] = \text{expEuler}(f, t0, T, y0, N),
$$

die die Lösung eines allgemeinen Anfangswertproblem

$$
\dot{\mathbf{y}} = \mathbf{f}(t, \mathbf{y}), \quad \mathbf{y}(t_0) = \mathbf{y}_0
$$

zum Endzeitpunkt  $T > t_0$  mit N Schritten des expliziten Euler Verfahrens approximiert.

- c) Lösen Sie mit Ihrer expEuler Funktion aus b) die Gl. (1) für die Anfangswerte  $y(0) = 0.2$  und  $y(0) = 1$ . Plotten Sie die beiden Lösungskurven in das Richtungsfeld von a). Verwenden Sie jeweils  $N = 100$  Euler Schritte.
- d) Nun wollen wir untersuchen wie gut das Euler Verfahren funktionniert. Hierzu betrachten wir das (einfachste!) Anfangswertproblem

$$
\dot{y}(t) = y(t) \n y(0) = 1.
$$
\n(2)

Dieses hat bekanntlich die exakte Lösung

$$
y(t) = e^t.
$$

Lösen Sie (2) mit dem expliziten Euler Verfahren bis zur Zeit  $T = 2$  mit  $N = 2<sup>i</sup>$  $(i = 0, 1, ..., 10)$  Schritten und berechnen Sie den absoluten Fehler zur Endzeit

$$
E_N = |y_N - y(T)|.
$$

#### Bitte wenden!

Plotten Sie den absoluten Fehler  $E_N$  als Funktion des Zeitschritts  $h = (T - t_0)/N$ in einem loglog-Plot. Mit Ihrem Plot bestimmen Sie p, die sog. Ordnung des Verfahrens, graphisch die abhängig des Fehlers als Funktion von  $h$ , d.h.  $E_N =$  $O(h^p)$ .

*Hinweis:* Arbeiten Sie im MATLAB-Template expEulerConv.m.

## 2. *Umformen von Differentialgleichungen und Anfangswertproblemen*

a) Formen Sie folgendes Anfangswertproblem vierter Ordnung

$$
\frac{d^4y}{dt^4}(t) = -2t\frac{d^3y}{dt^3}(t) + \left(\frac{d^2y}{dt^2}(t)\right)^2 + \sin\left(\frac{dy}{dt}(t)\right) + e^{-t}
$$

mit Anfangswerten

$$
y(t_0) = 1
$$
,  $\frac{dy}{dt}(t_0) = 1$ ,  $\frac{d^2y}{dt^2}(t_0) = 0$ ,  $\frac{d^3y}{dt^3}(t_0) = 0$ 

in ein Anfangswertproblem erster Ordnung um.

b) Eine gewöhnliche Differentialgleichung heisst autonom, falls die rechte Seite die form  $f = f(y(t))$  hat (anstatt  $f = f(t, y(t))$ , d.h. f hängt nicht explizit von t ab). Eine gewöhnliche Differentialgleichung  $y(t) = f(t, y(t))$  kann man autonomisieren durch das Einführen einer neuen Variabel

$$
\mathbf{z}(t) = \left(\begin{array}{c} \mathbf{y}(t) \\ t \end{array}\right) = \left(\begin{array}{c} \tilde{\mathbf{z}}_1(t) \\ z_{n+1}(t) \end{array}\right)
$$

und der neuen rechten Seite

$$
\mathbf{g}(\mathbf{z}(t)) = \left( \begin{array}{c} \mathbf{f}(t, \mathbf{y}(t)) \\ 1 \end{array} \right) = \left( \begin{array}{c} \mathbf{f}(z_{n+1}, \tilde{\mathbf{z}}_1(t)) \\ 1 \end{array} \right).
$$

Autonomisieren Sie das Anfangswertproblem

$$
\frac{dy}{dt}(t) = -y(t) + 2\cos(t),
$$
  

$$
y(0) = 1.
$$

c) Autonomisieren Sie das Anfangswertproblem aus a).

# 3. *RLC Schaltkreis*

Es ist bekannt, dass die Ladung Q von einem Kondensator in einem RLC Schaltkreis die Differentialgleichung zweiter Ordnung

$$
L\ddot{Q} + R\dot{Q} + \frac{Q}{C} = E
$$
\n(3)

erfüllt, wobei  $L = 1$  der Induktivität,  $R = 2$  dem Widerstand,  $C = 0.0016$  der Kapazität und  $E = 10 \cos(100t)$  der Anregung entsprechen. Die Anfangswerte seien gegeben durch

$$
Q(t_0) = Q_0, \quad \dot{Q}(t_0) = I_0.
$$

- a) Wandeln Sie (3) in ein System von Differentialgleichungen erster Ordnung um.
- b) Ergänzen Sie das MATLAB-Template expEulerRLC.m, das die Bahn der Ladung und des Stromes mit  $N = 100$ , 1000 and 10000 Schritten des expliziten Eulerverfahrens approximiert.

### 4. *Trajektorie bei Streuung*

Die Trajektorie eines Teilchens bei Streuung an einem Potential  $U(x, y)$  wird beschrieben durch:

$$
m\ddot{\mathbf{r}} = -\nabla U\tag{4}
$$

wobei  $\mathbf{r} = (x, y)^T$  die Teilchenkoordinaten sind und U das Lennard-Jones Potential:

$$
U(x,y) = 4\left(\left(\frac{1}{r}\right)^{12} - \left(\frac{1}{r}\right)^{6}\right)
$$

ist und  $r^2 = x^2 + y^2$ . Dieses Potential beschreibt die Wechselwirking zwischen ungeladenen und chemisch nicht aneinander gebundenen Atomen und es wird häufig in Molekulardynamik Simulationen verwendet. Der Einfachheit halber setzen wir die Masse des Teilchens  $m = 1$ .

- a) Schreiben Sie Gl. (4) als System von gewöhnlichen Differentialgleichungen erster Ordnung.
- b) Lösen Sie mit Ihrer expEuler Routine aus Aufgabe 1 das System a) für folgende Anfangswerte:

$$
\mathbf{r} = (-10, b)^T, \text{ wobei} \quad b = 0.25, 0.75, 1.25, 1.75, 2.25, \n\dot{\mathbf{r}} = (1, 0)^T
$$

Verwenden Sie  $N = 1000$  Schritte und plotten Sie die 5 Trajektorien. *Hinweis 1:* Verwenden Sie die Templates streuung.m und fstreuung.m als Funktion für Ihre rechte Seite der Diff.-Gl. aus a).

*Hinweis 2:* Ihr Plot der Trajektorien sollte Abb. 1 ähneln.

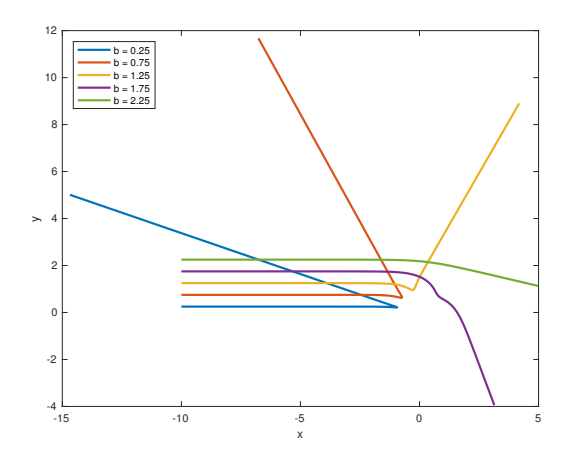

Abbildung 1: Teilchen Trajektorien.

Abgabe: Bis Freitag, den 13.04.2018.

Laden Sie Ihre Matlab-Programme unter sam-up.math.ethz.ch hoch. Die schriftlichen Ergebnisse sollten Sie separat in den jeweiligen Übungsgruppen abgeben.